## **Microsoft® Access 2010 Test Computer Application I Chapters 1–3** *(Part #1)*

I agree to work independent and without help or assisting my fellow students. If I am caught cheating, I will accept the punishment deemed appropriate by Professor Sims and guidelines set forth by the Business Technology Department which includes but not limited to, a zero on the test for both parties.

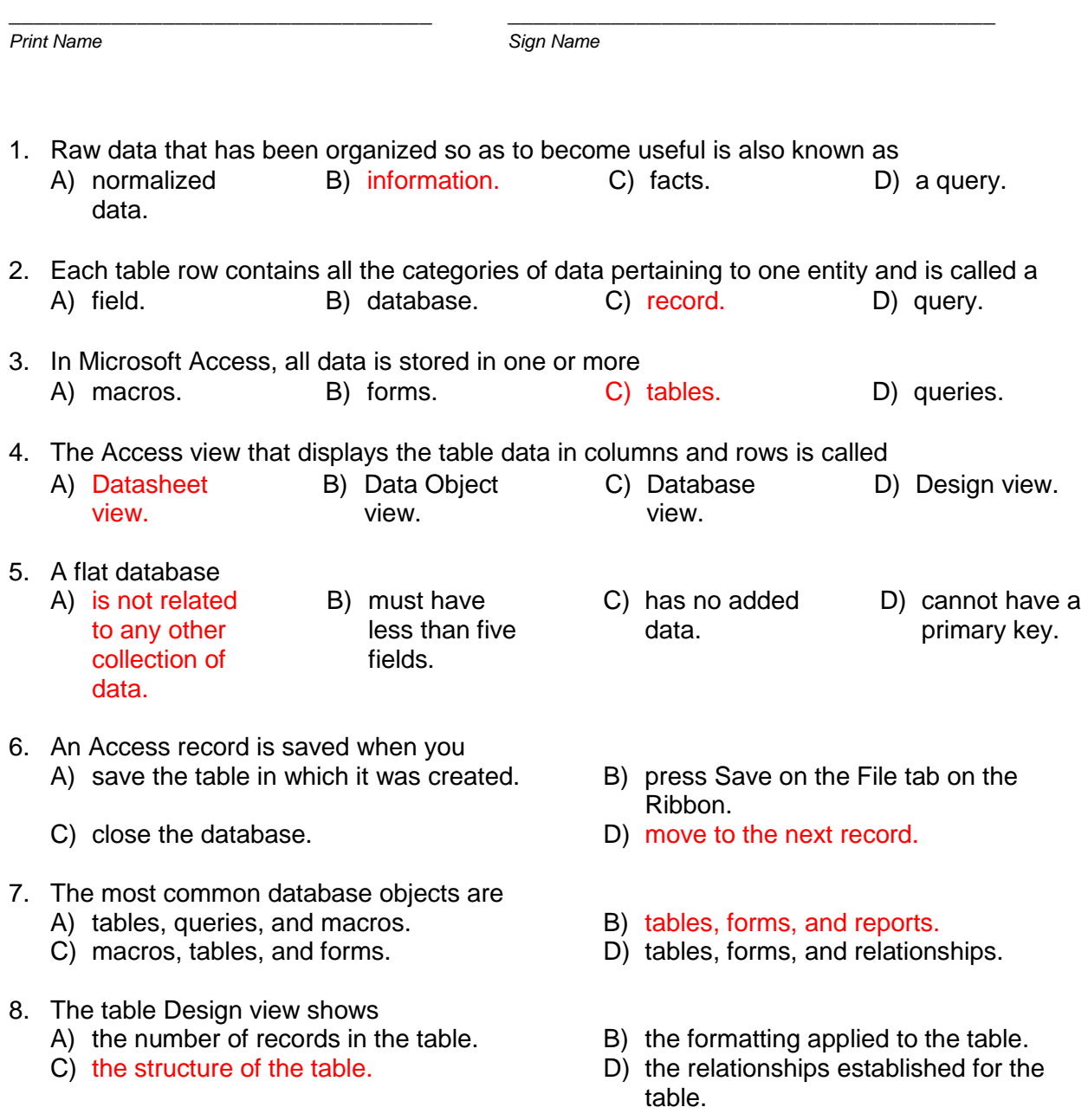

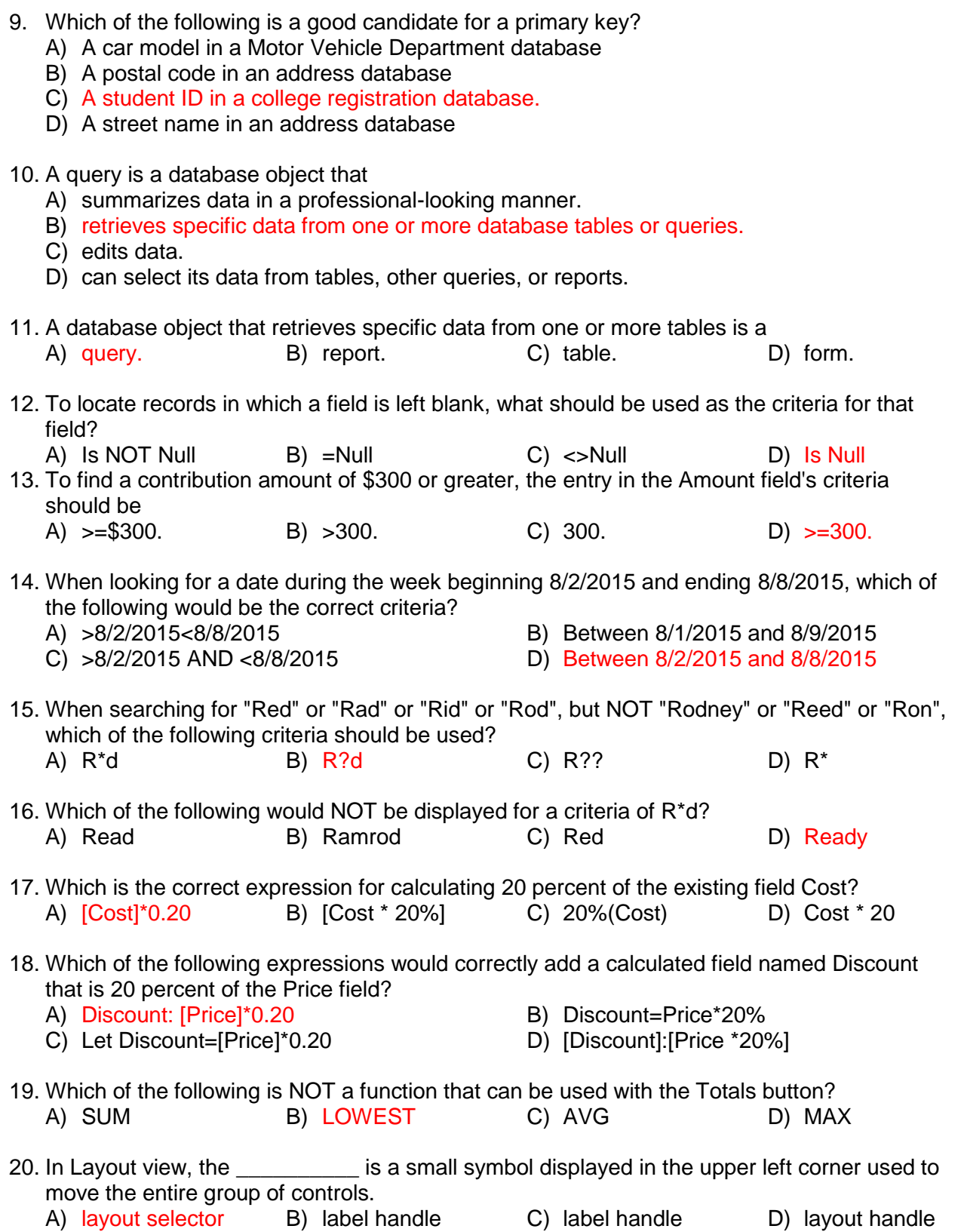

## 21. The advantage of resizing controls in Layout view rather than in Design view is

- A) in Layout view, unbound controls do not appear.
- B) in Layout view, each control must be sized separately, allowing greater control.
- C) by utilizing the spin boxes on the Design tab, widths can be determined exactly.
- D) by seeing the content of the fields in Layout view, you can visually determine that the space allotted is adequate.
- 22. Resizing sections in a form must be done in
	- A) Form view. B) Design view. C) Layout view. D) Datasheet

view.

- 23. The OR condition
	- A) displays records that meet either of two criteria.
	- B) can only be used in combination with the AND condition.
	- C) is only used within filters (not queries).
	- D) can only be used with nonnumeric data.
- 24. Organizing and summarizing data in a report can be accomplished by
	- A) adding a calculated field. B) grouping data.
- - C) adding a page footer. D) applying a theme
- 
- 25. When a field is too narrow to display numeric information, the data displays as
	- A) truncated numbers. B) dashes.
	-
- 
- C) dollar signs. D) pound signs.